## **Conexión GPS al ESP8266**

## **GPS L80**

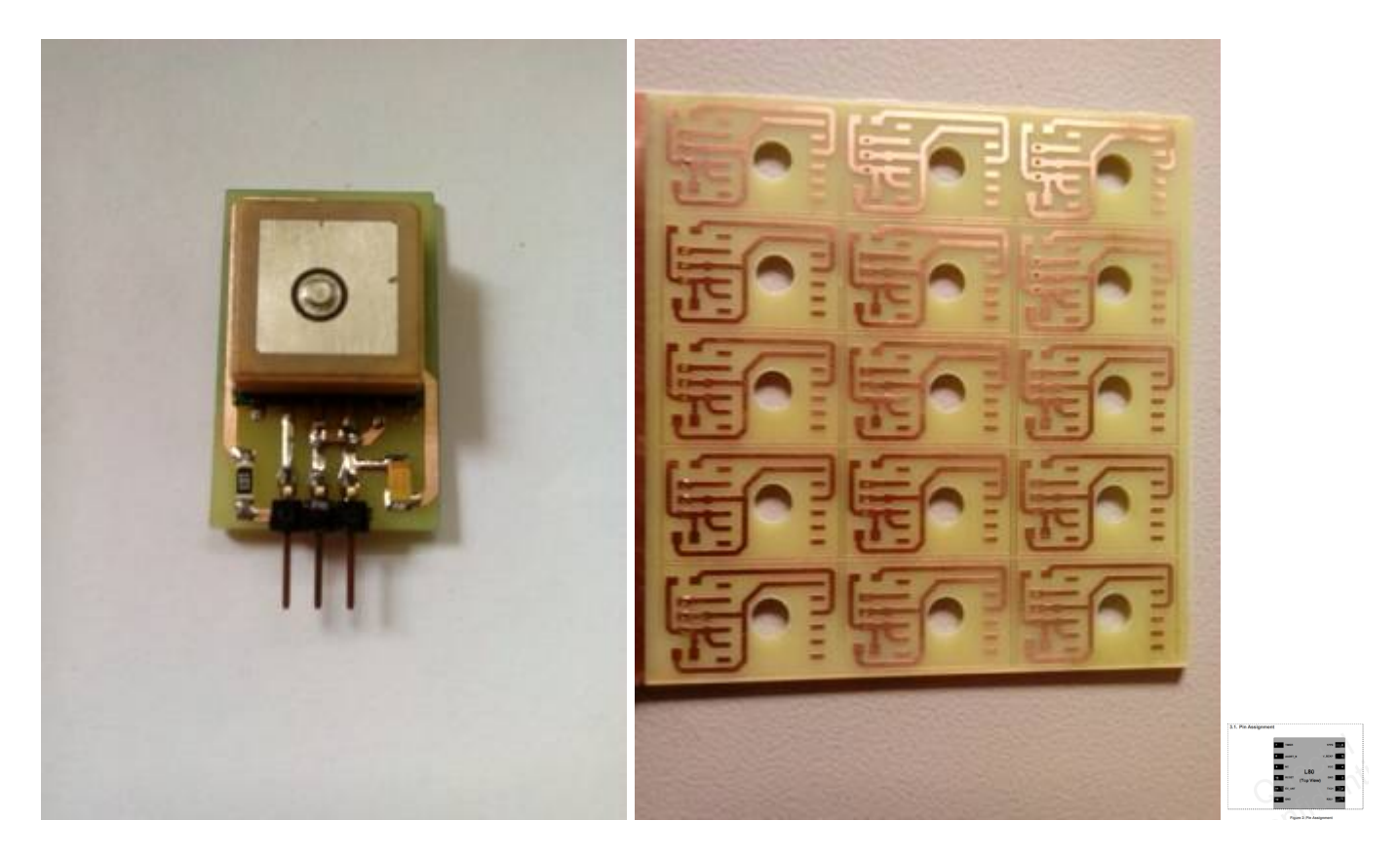

[http://www.quectel.com/UploadImage/Downlad/L80\\_Hardware\\_Design\\_V1.1.pdf](http://www.quectel.com/UploadImage/Downlad/L80_Hardware_Design_V1.1.pdf)

<HTML> <blockquote class="twitter-video" data-lang="en"><p lang="es" dir="ltr"><a href="[https://twitter.com/unloquer"](https://twitter.com/unloquer)>@unloquer</a> <a href="[https://twitter.com/hashtag/ESP8266?src=hash"](https://twitter.com/hashtag/ESP8266?src=hash)>#ESP8266</a> capturando datos ambientales geolocalizacion <a href="[https://twitter.com/hashtag/Location?src=hash"](https://twitter.com/hashtag/Location?src=hash)>#Location</a> 6.262068, -75.562542 <a href="<https://t.co/6kwtlzM76V>">pic.twitter.com/6kwtlzM76V</a></p>&mdash; Alexander Franco (@ojofranco) <a href=["https://twitter.com/ojofranco/status/746805198656503808"](https://twitter.com/ojofranco/status/746805198656503808)>June 25, 2016</a></blockquote> <script async src="platform.twitter.com/widgets.js" charset="utf-8"></script> </HTML> ===== Repositorio ===== [https://github.com/unloquer/GPS\\_ESP](https://github.com/unloquer/GPS_ESP) ===== Usar FLASH del ESP ===== Ejemplo y explican diferencia entre usar directamente EEPROM o SPIFFS→ <http://blog.squix.org/2015/08/esp8266arduino-playing-around-with.html> Varios ejemplos con código → [http://internetofhomethings.com/homethings/?page\\_id=207](http://internetofhomethings.com/homethings/?page_id=207) funciones spi\_flash\_write() → <http://www.esp8266.com/viewtopic.php?f=9&t=1697> Memory mapping espressif SDK → <http://bbs.espressif.com/viewtopic.php?t=698> FileSystem → <http://esp8266.github.io/Arduino/versions/2.0.0/doc/filesystem.html#uploading-files-to-file-system> ===== Referentes ===== Escanea redes inalámbricas y guarda el log en un tarjeta SD →

<https://www.linuxpinguin.de/project/wifiscanner/>

From: <https://wiki.unloquer.org/> -

Permanent link: **[https://wiki.unloquer.org/proyectos/jardin\\_delicias/tecnologicos/esp\\_gps](https://wiki.unloquer.org/proyectos/jardin_delicias/tecnologicos/esp_gps)**

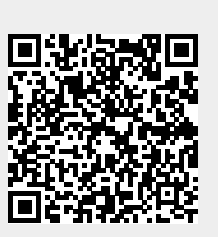

Last update: **2016/06/27 18:37**